## Proposed Capital Projects Workflow and Sign-Off Procedures – Storrs & Regionals

## Draft

## **January 2015 Version**

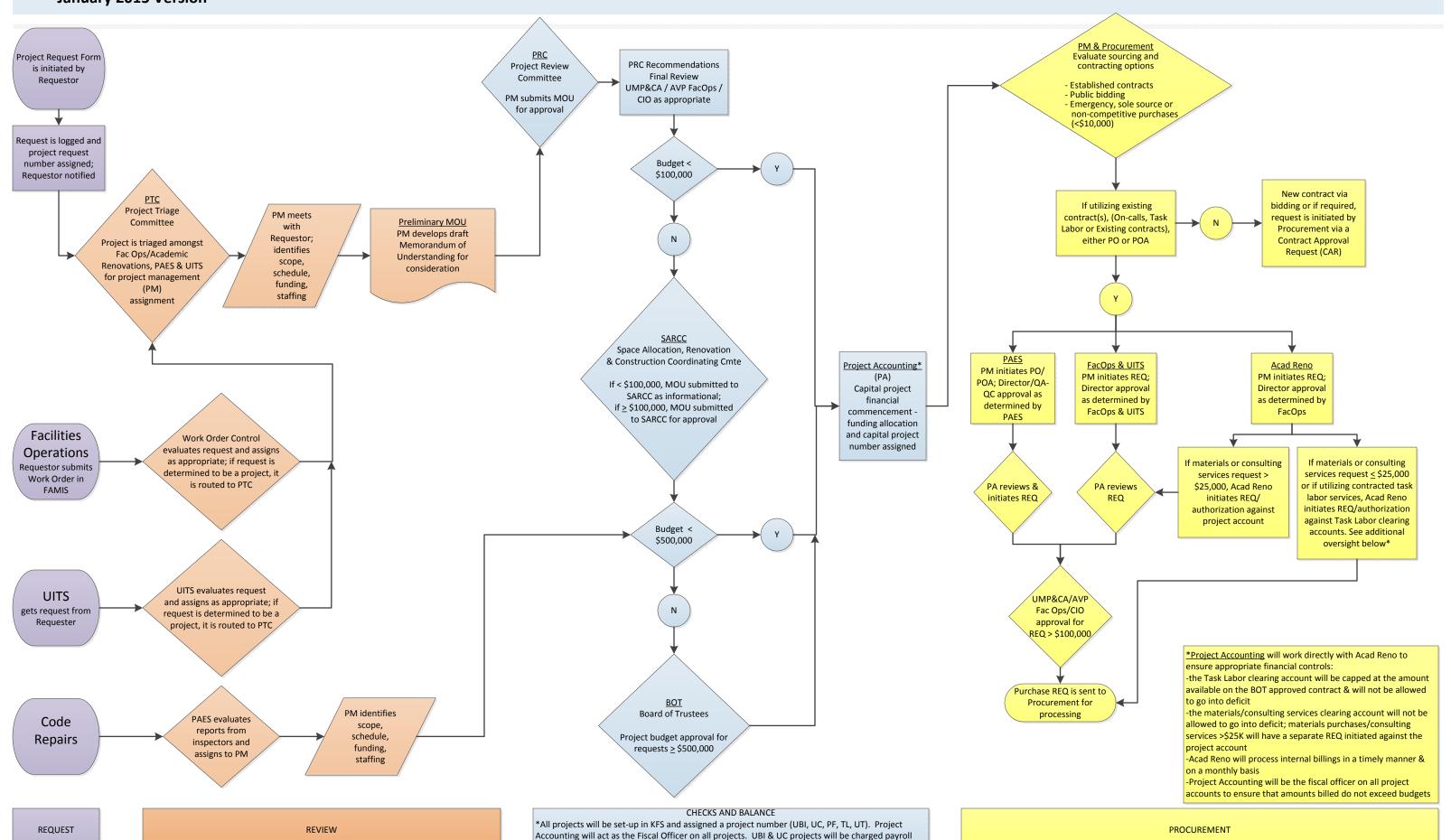